#### **LAPORAN TUGAS KHUSUS**

# **SISTEM INFORMASI PENAMBAHAN PENDIDIK DAN TENAGA KEPENDIDIKAN (SISPENTENDIK) BARU**

## **DI DINAS PENDIDIKAN KABUPATEN GRESIK**

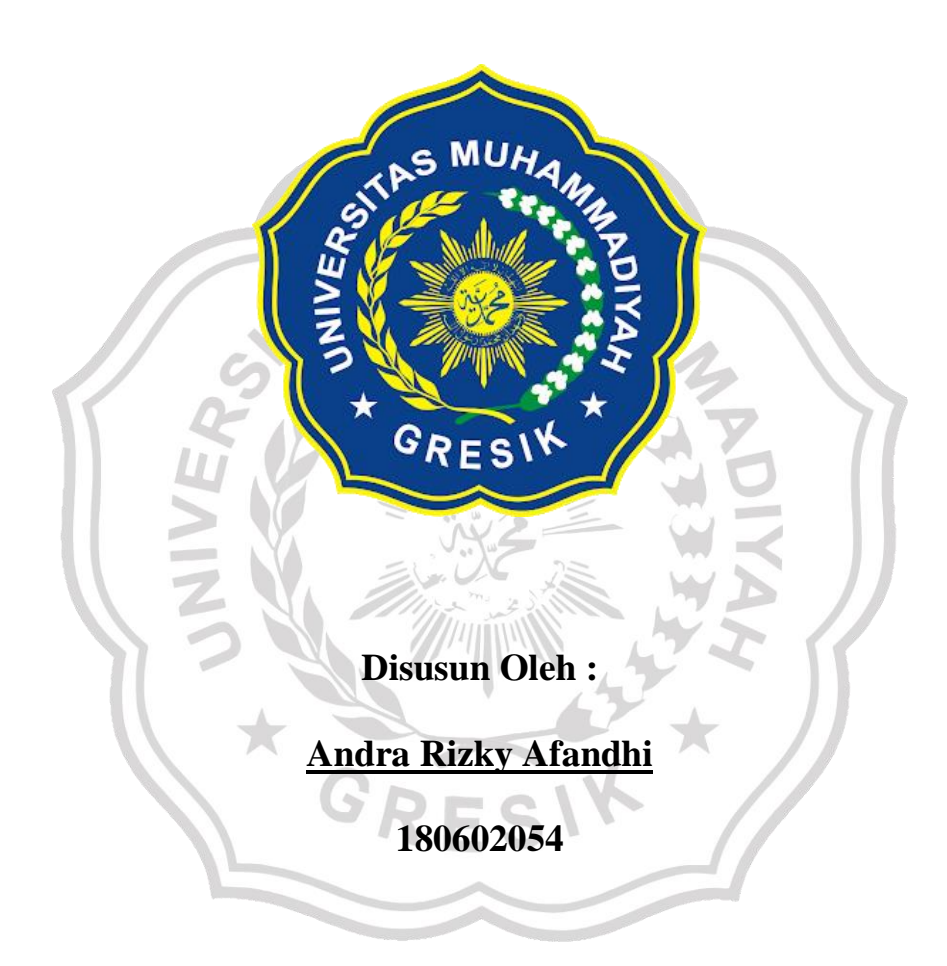

## **PROGRAM STUDI TEKNIK INFORMATIKA**

## **FAKULTAS TEKNIK**

#### **UNIVERSITAS MUHAMMADIYAH GRESIK**

**2022**

#### **KATA PENGANTAR**

Puji syukur alhamdulillah atas segala nikmat dan karunia Allah SWT karena terselesaikannya laporan tugas khusus yang penulis buat dengan judul "SISTEM INFORMASI PENAMBAHAN PENDIDIK DAN TENAGA KEPENDIDIKAN (SISPENTENDIK) BARU DI DINAS PENDIDIKAN KABUPATEN GRESIK". Laporan Kerja praktek ini dibuat untuk Menyelesaikan Tugas Khusus yang ada Di Teknik Informatika Fakultas Teknik Universitas Muhammadiyah Gresik.

Untuk itu dalam penyusunan laporan kerja praktek ini penulis mengucapkan terima kasih kepada :

1. Allah SWT.

- 2. Kepada kedua orang tua yang telah memberikan support, semangat dan doa yang tiada henti – hentinya kepada penulis.
- 3. Ibu Henny Dwi Bhakti, S.Si., M.Si. selaku dosen pembimbing yang sangat sabar dan senantiasa meluangkan waktunya untuk memberikan bantuan, dukungan dan arahan serta masukan bagi penulis untuk menyelesaikan Laporan Kerja Praktek.
- 4. Ibu Umi Chotijah, S.Kom., M.Kom selaku dosen penguji atas kesabarannya dalam memberikan arahan dan masukan kepada penulis untuk menyelesaikan laporan Kerja Praktek.
- 5. Pihak Dinas Pendidikan Kabupaten Gresik, khususnya bidang Pendidik dan Tenaga Kependidikan yang telah memberikan ilmu dan peluang saya sehingga saya dapat melakukan kerja praktek.
- 6. Dan Teman-Teman Teknik informatika 2018.

Dengan segala kerendahan hati penulis menyadari bahwa penulisan laporan Kerja Praktek ini masih jauh dari kata sempurna, oleh karena itu semoga menjadi pembelajaran bagi penulis.

Gresik, 14 Juni 2022

Penulis.

# **DAFTAR ISI**

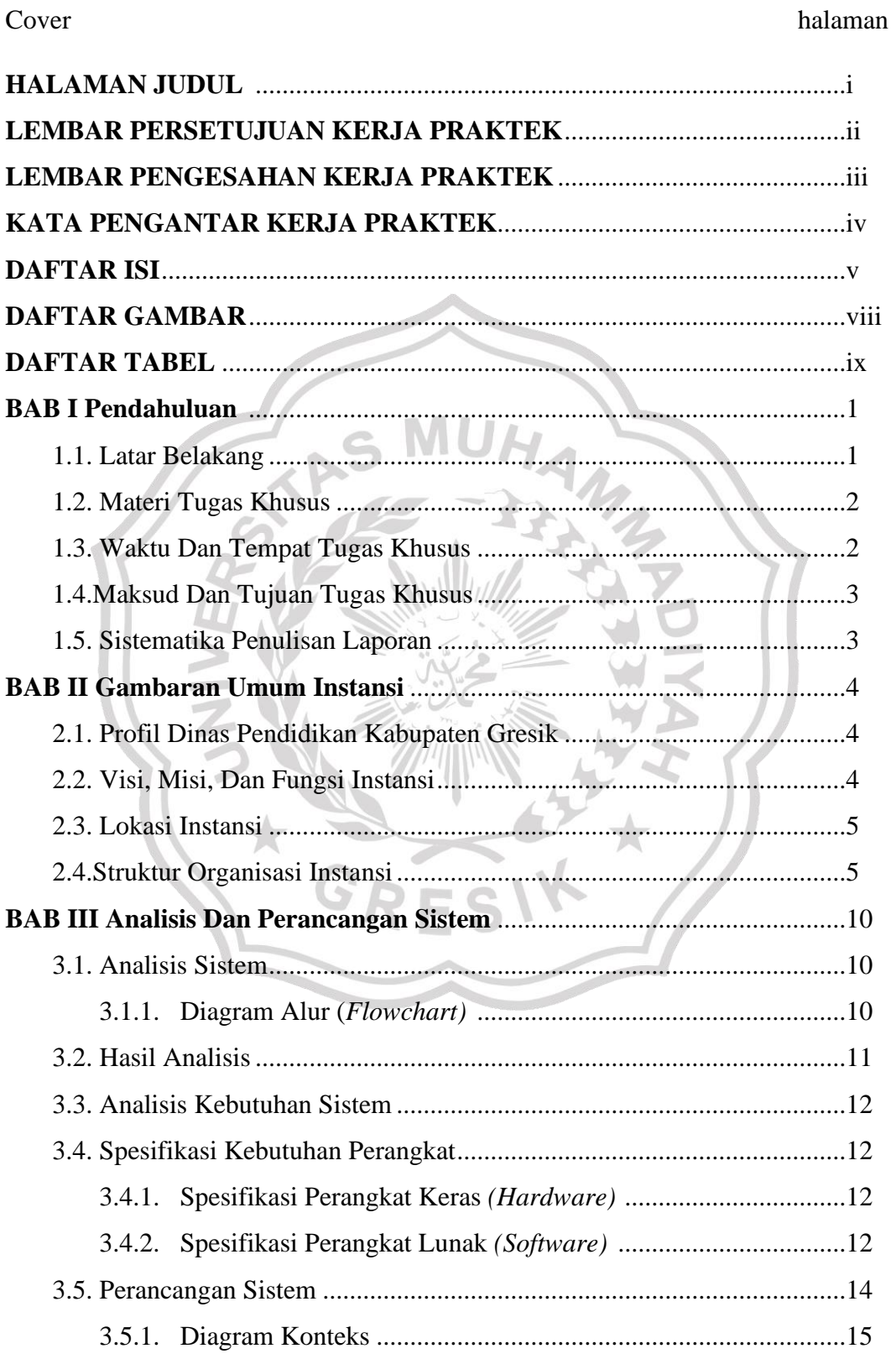

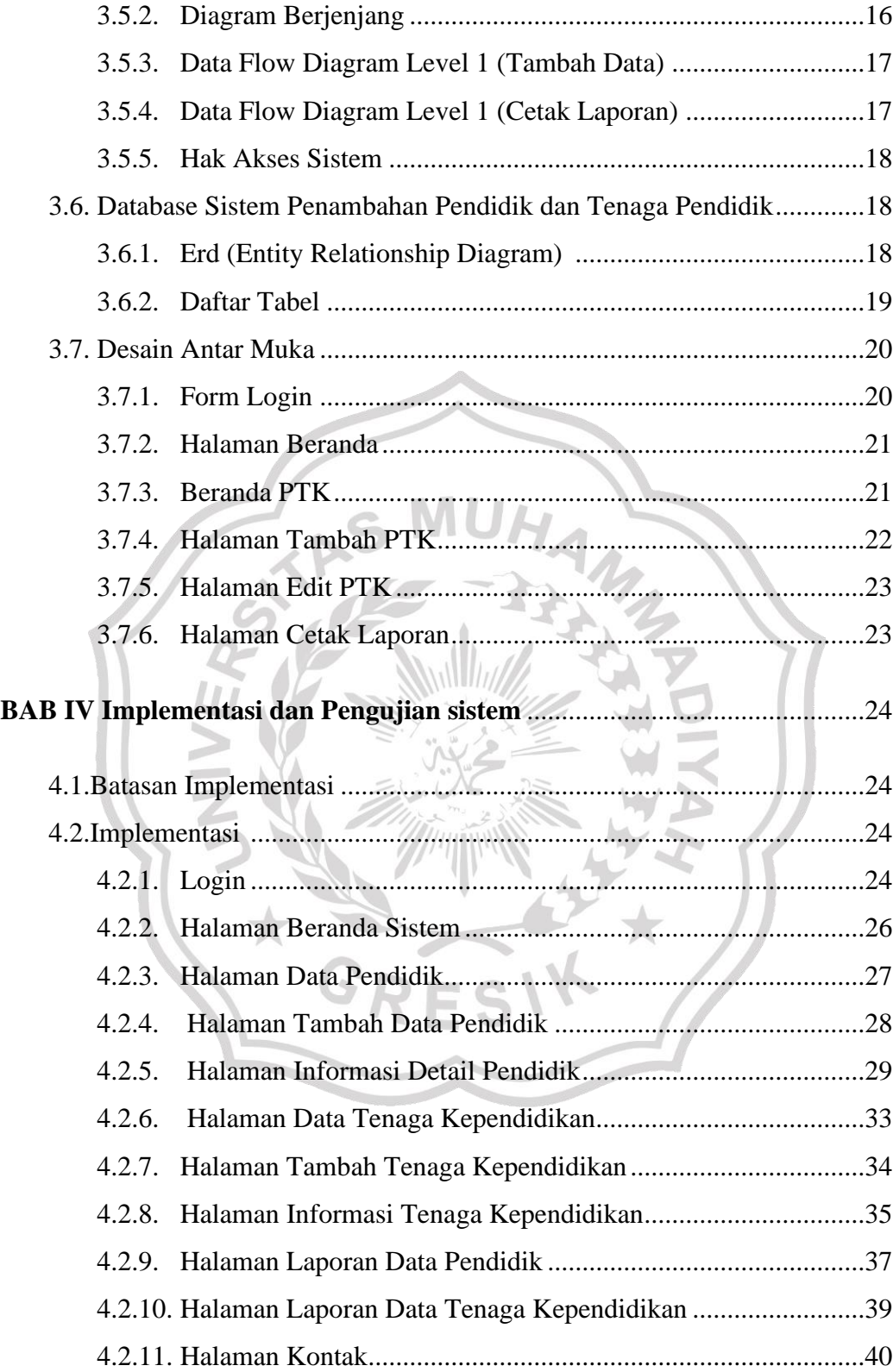

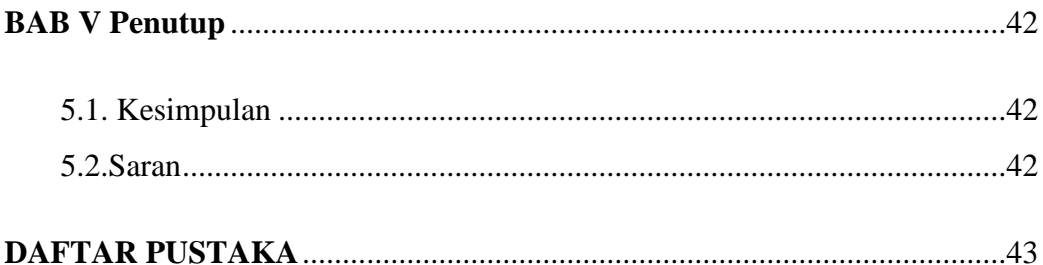

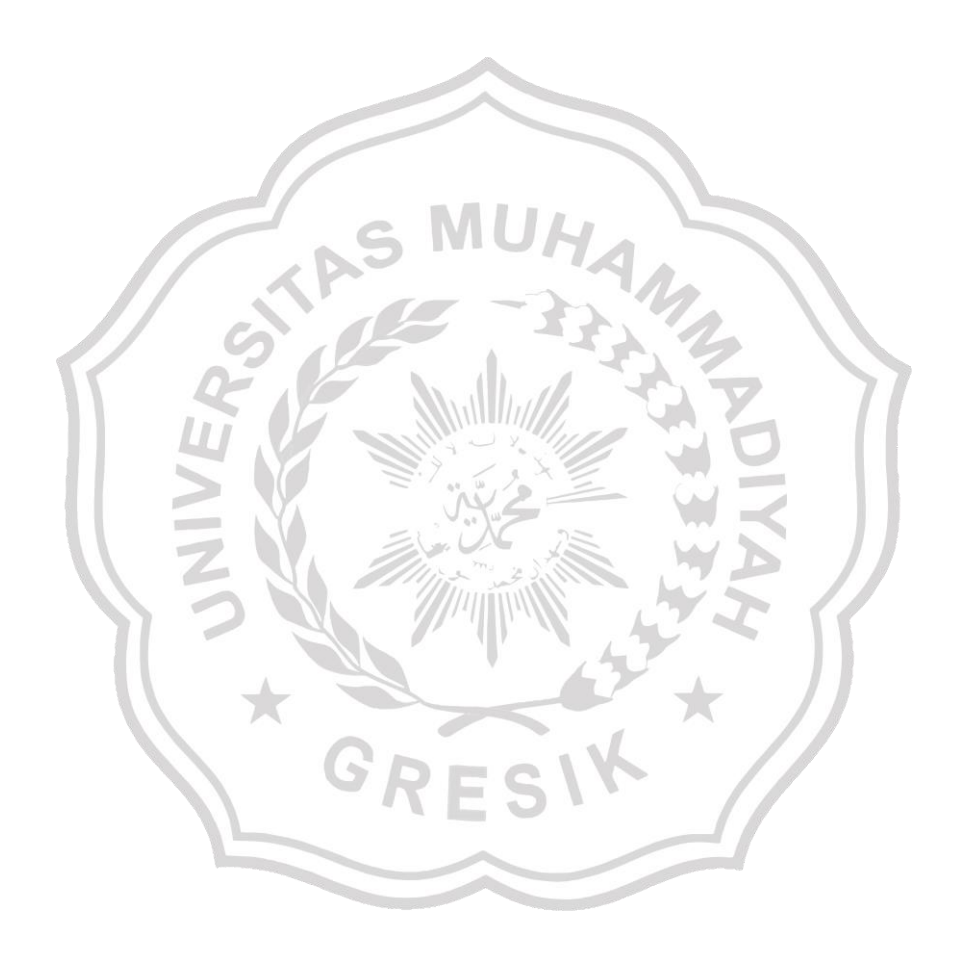

#### **DAFTAR GAMBAR**

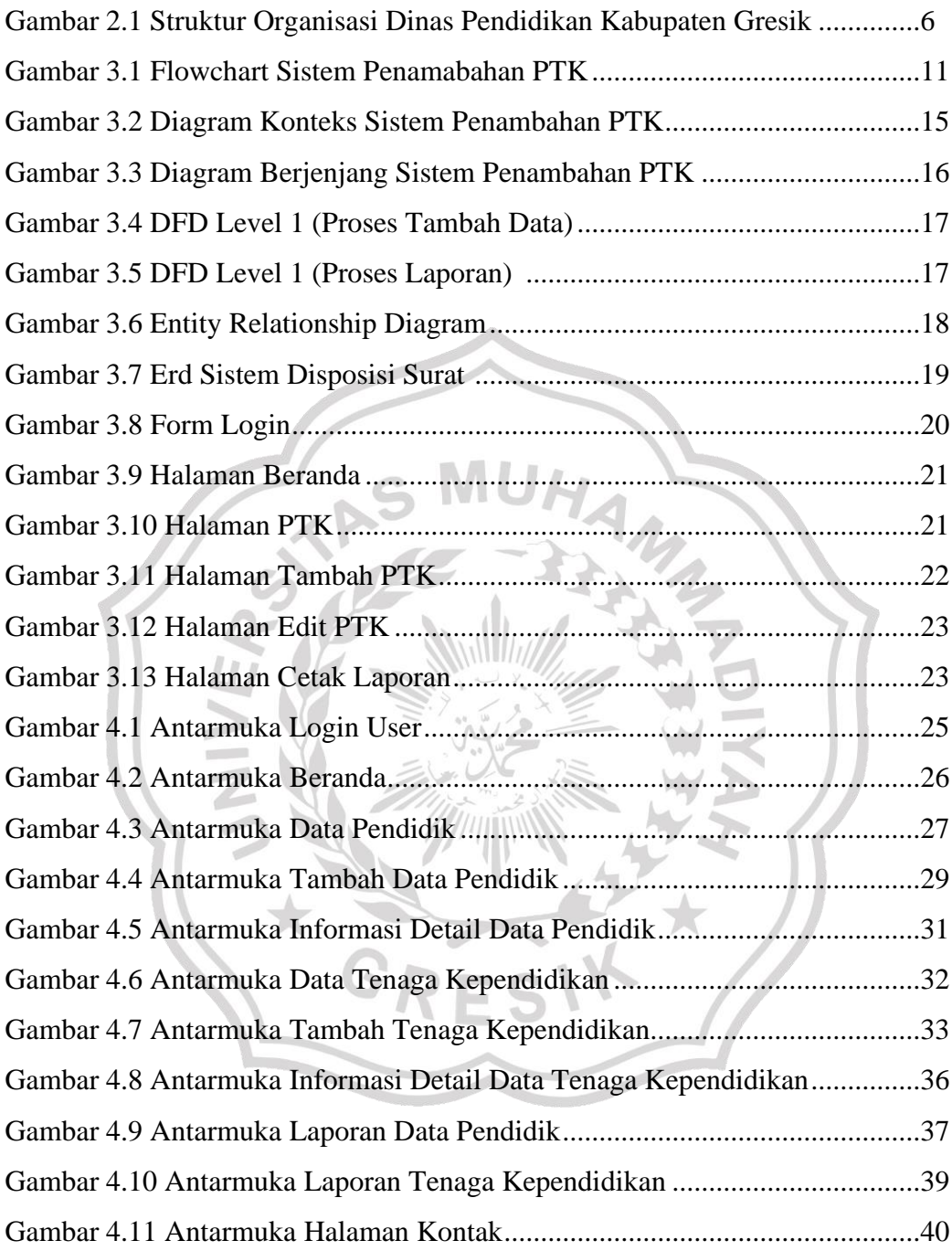

## **DAFTAR TABEL**

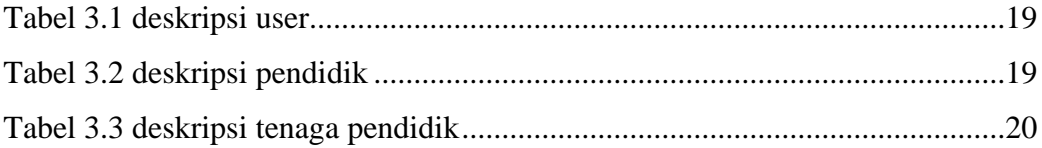

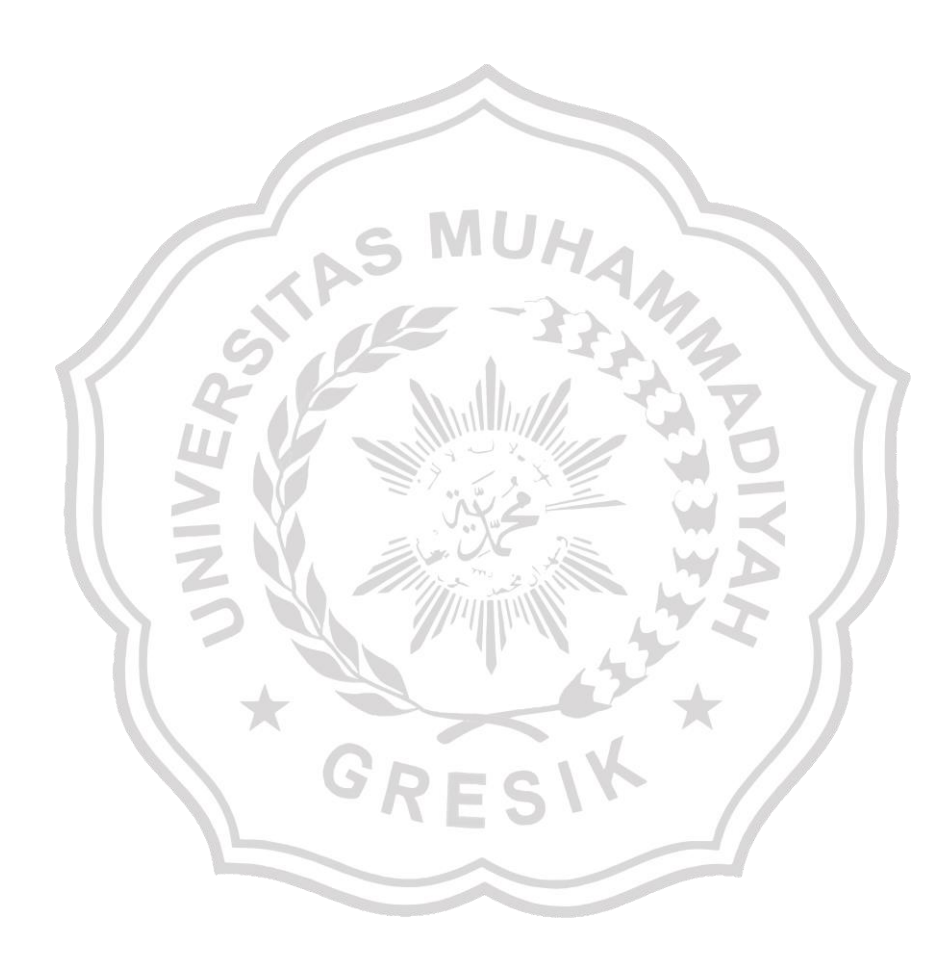